## **Compte sur PC**

## **C'est quoi un compte ?**

Comme un compte bancaire, un compte sur PC ou sur un site internet, permet d'être reconnu. Et comme un placard dans un vestiaire, on a ses propres affaires. Un compte se compose de deux parties : un identifiant et un mot de passe. L'identifiant est unique et permet d'identifier , comme son nom l'indique. Le mot de passe permet de confirmer l'identifiant.

L'identifiant peut être n'importe quoi, mais en général, surtout pour les sites internet, on donne une adresse mail comme identifiant, car une adresse mail est unique.

## **Et un compte Microsoft ?**

Il s'agit du **compte** qui vous permet de vous connecter à Skype, Outlook.com, OneDrive, Windows Phone et Xbox LIVE, ainsi que d'accéder en toute sécurité à vos fichiers, photos, contacts et paramètres depuis n'importe quel appareil connecté à internet. Vous pouvez créer un **compte Microsoft** sur **microsoft**.com.

## **[Compte local ou compte Microsoft pour le PC:](http://www.aidewindows.net/win10/compte-utilisateur.php#home)**

C'est la question principale qu'on doit (devrait) se poser pour l'utilisation de Windows 10 : compte local ou compte Microsoft ?

On peut privilégier l'utilisation d'un compte local, car on n'est pas tributaire d'une adresse mail et d'un mot de passe (compliqué) pour accéder à son ordinateur.

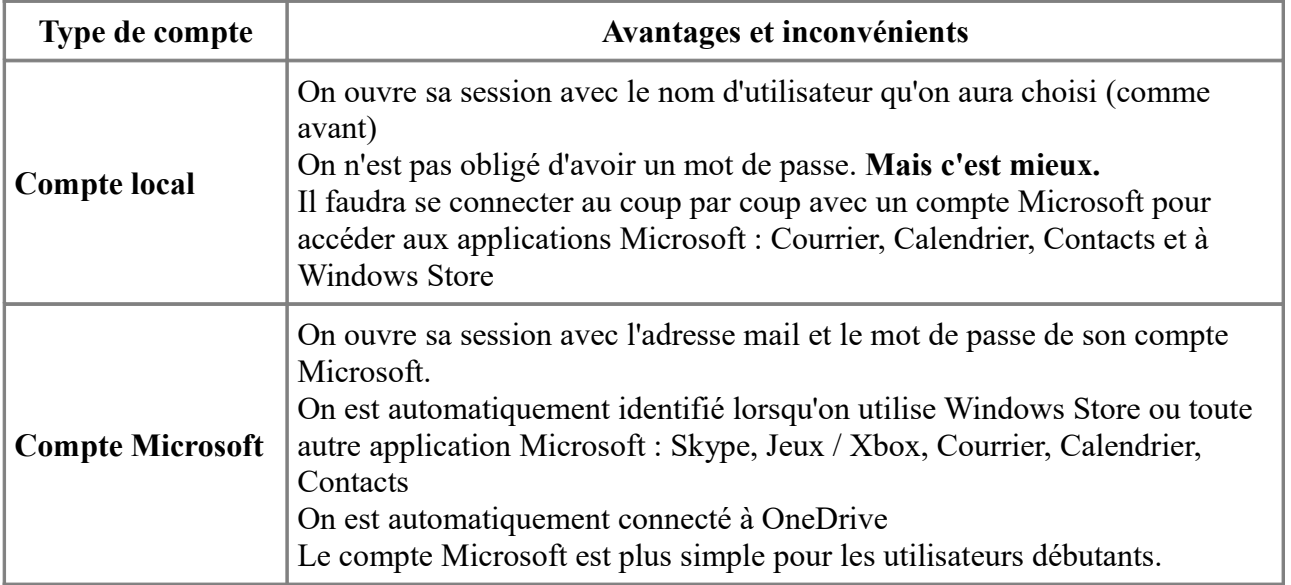

Lorsqu'on utilise un compte Microsoft, on accède automatiquement à toutes les applications Microsoft : Windows Store, Xbox Live, Courrier, Contacts, Calendrier, Skype, OneDrive, Cortana, etc.

Normal, car on est connecté, dès le démarrage de l'ordinateur, avec son compte Microsoft.

Mais lorsqu'on utilise un compte local, il faudra disposer quand même d'un compte Microsoft pour accéder aux applications Microsoft.

Il faudra donc créer un compte Microsoft si on veut avoir accès à ces applications.

On s'identifiera ponctuellement avec son compte Microsoft, uniquement pour accéder au service (exemple : Windows Store, Xbox Live.)

voir <http://www.aidewindows.net/win10/compte-utilisateur.php>